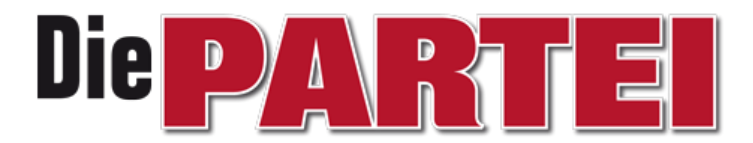

## Landesverband NRW

## ANTRAG AUF DINGS

## Antrag auf Aufstellung der Reserveliste im Losverfahren

Der LandesPARTEItag der PARTEI "Partei für Arbeit, Rechtsstaat, Tierschutz, Elitenförderung und basisdemokratische Initiative" kurz: Die PARTEI NRW möge beschließen, die Aufstellung der Reserveliste zur Landtagswahl 2022 per Los zu sortieren. Dazu soll zunächst gesammelt werden, wer für die Reserveliste kandidieren möchte. Danach werden diese Personen auf einzelne Zettel geschrieben, diese Zettel gefaltet in eine Urne oder einen urnenähnlichen Gegenstand gegeben. Danach soll ein Mitglied des Landesvorstands ohne besonderen Geschäftsbereich Zettel ziehen. Die Reihenfolge wird entsprechend die Reihenfolge der Landesliste. Der zuerst gezogene Zettel bekommt also Listenplatz 1 usw.

## Begründung:

Euer Profilierungsbedarf, auf vollkommen unwichtigen Listen auf einen hohen Platz zu bekommen, nervt.

Außerdem: Spiel, Spaß und Spannung!